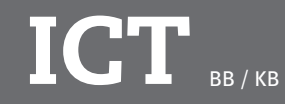

**3.1.1 Hardware demonteren, monteren aansluiten en onderdelen vervangen en onderhouden**

**3.1.1 hardware onderdelen demonteren en monteren op basis van gegeven specificaties**

- systeemkast
- voeding
- moederbord
- CPU
- Koeling
- RAM
- Netwerkkaart
- Geluidskaart
- Videokaart
- Cardreader

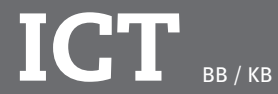

**3.1.1 Hardware demonteren, monteren aansluiten en onderdelen vervangen en onderhouden**

**3.1.1 hardware onderdelen demonteren en monteren op basis van gegeven specificaties**

voorzichtig werken met tere onderdelen veiligheidsvoorschriften raadplegen en toepassen juiste maatregelen nemen om ESD te voorkomen Juiste gereedschappen gebruiken

- schroevendraaier en tangetjes
- ESD bandje
- voedingstester
- kabelstripper
- multimeter

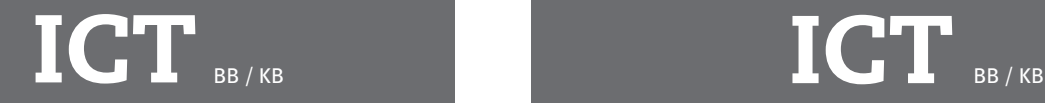

**3.1.1. Hardware demonteren, monteren aansluiten en onderdelen vervangen en onderhouden**

**3.1.1 hardware onderdelen demonteren en monteren op basis van gegeven specificaties**

Systemen testen met een checklist

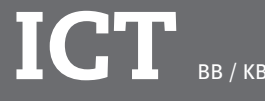

**hardware demonteren en monteren, aansluiten en onderdelen vervangen en onderhouden** 

**3.1.2 Hardware onderdelen aansluiten**

Een werkend systeem uitbreiden met (nieuwe) randapparatuur, en testen zoals:

- printer
- toetsenbord
- aanwijsapparaat
- webcam
- scanner
- beeldscherm
- beeldscherm
- externe opslagapparatuur

Functies, toepassing en interactie van computercomponenten en randapparatuur uitleggen

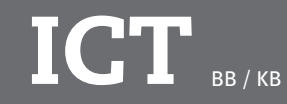

**hardware demonteren en monteren, aansluiten en onderdelen vervangen en onderhouden** 

### **3.1.3 Hardware onderdelen vervangen**

Componenten en kaarten in een systeem vervangen, zoals:

- voeding
- netwerkkaart
- grafische kaart
- geluidskaart
- RAM
- harde schijf
- intern opslagmedium

Componenten en onderdelen van hardware herkennen en benoemen

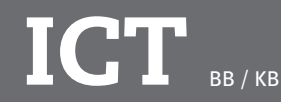

**hardware demonteren en monteren, aansluiten en onderdelen vervangen en onderhouden** 

# **3.1.3 Hardware onderdelen vervangen**

Werking van vervangen onderdelen testen

Ervoor zorgen dat nog werkende en overigen componenten en onderdelen tijdens het vervangen niet defect raken

Bij het vervangen en demonteren juist gebruik maken van voorgeschreven methodes en het juist gebruik maken van materialen, gereedschappen en werkwijzen

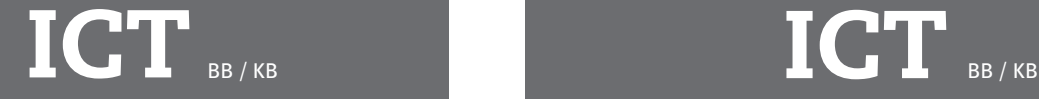

**hardware demonteren en monteren, aansluiten en onderdelen vervangen en onderhouden** 

**3.1.4 Eenvoudige storingen herkennen, signaleren en oplossingen uitvoeren**

Eenvoudige storingen die regelmatig optreden, benoemen en toelichten, zoals

- eenvoudige storingen met randapparatuur, bijvoorbeeld: printer, beamer, monitor, muis, wifirouter
- eenvoudige storingen in verbindingen, bijvoorbeeld: geen internet, geen wifi op smartphone/tablet, defecte kabels

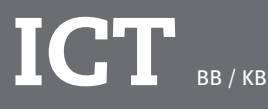

**hardware demonteren en monteren, aansluiten en onderdelen vervangen en onderhouden** 

**3.1.4 Eenvoudige storingen herkennen, signaleren en oplossingen uitvoeren**

Eenvoudige, veel voorkomende fouten en storingen signaleren en oplossen met behulp van standaardoplossingen en FAQ's

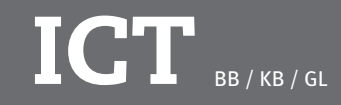

**3.2 systemen en applicaties installeren en configureren op basis van de wensen van de klant** 

**3.2.1 controleren of de systeeminstellingen aan de wensen van de klant en de eisen van de software voldoen**

- 1. onderzoek doen naar de wensen van de klant
- 2. functies en toepassingen van standaardsoftware benoemen en toelichten
- 3. wensen van de klant vertalen naar standaardsoftware
- 4. systeeminstellingen controleren en daarbij rekening houden met de wensen van een klant en de eisen van de software

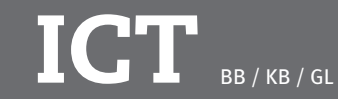

**3.2 systemen en applicaties installeren en configureren op basis van de wensen van de klant** 

**3.2.2 van een gegeven plaats software downloaden**

software downloaden van een gegeven plaats, zoals:

- internet
- (FTP-)server

ICT KB/GL

**3.2 systemen en applicaties installeren en configureren op basis van de wensen van de klant** 

**3.2.3 voorstellen doen voor ICT-systemen en software** 

- 1. bij het doen van voorstellen voor ICT-systemen en software rekening houden met:
- de wensen van de gebruiker
- de mogelijkheden van de
- beschikbare software de mogelijkheden van de
- beschikbare hardware
- beveiliging zoals virusscanners en firewall
- 2. besturingssystemen en (nieuwe) software installeren en uitbreiden

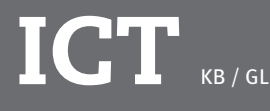

**3.2 systemen en applicaties installeren en configureren op basis van de wensen van de klant** 

**3.2.4 een ICT-systeem configureren**

- 1. gebruikelijke configuraties benoemen en toelichten
- 2. een stappenplan maken voor het configureren van een eenvoudig systeem dat voldoet aan de wensen van de gebruiker
- 3. de configuratie uitvoeren

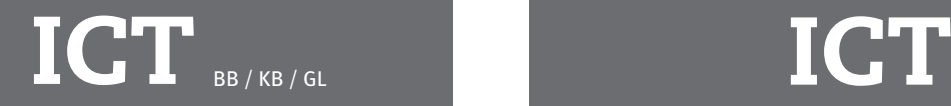

**3.2 systemen en applicaties installeren en configureren op basis van de wensen van de klant** 

**3.2.5 controleren of de installatie en configuratie werkt volgens de wensen van de klant**

1. systemen en applicaties testen conform voorgeschreven testmethodes

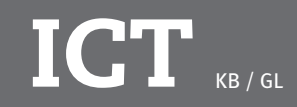

**3.3 een eenvoudige ICT-infrastructuur in een gebouw installeren** 

**3.3.1 nieuwe ontwikkelingen benoemen en toepassen binnen de ICT die invloed hebben op de keuze voor een ICT-infrastructuur** 

- 1. nieuwe ontwikkelingen met betrekking tot de ICT-infrastructuur benoemen en toepassen, zoals:
- clouddiensten
- technische ontwikkelingen bij datatransport en opslag

# **ICT** BB/KB/GL

### **3.3 een eenvoudige ICT-infrastructuur in een gebouw installeren**

**3.3.1 nieuwe ontwikkelingen benoemen en toepassen binnen de ICT die invloed hebben op de keuze voor een ICT-infrastructuur** 

- 2. (draadloze) verbindings mogelijkheden benoemen en toelichten, zoals:
- WiFi
- bluetooth
- UTP-kabel
- glasvezel
- $-36/4G$
- kabels

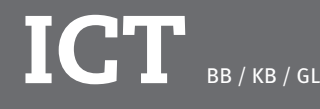

**3.3 een eenvoudige ICT-infrastructuur in een gebouw installeren**

**3.3.1 nieuwe ontwikkelingen benoemen en toepassen binnen de ICT die invloed hebben op de keuze voor een ICT-infrastructuur** 

- 3. geschikte beveiligingsmethodes benoemen en toelichten, zoals:
- beveiligingssleutel
- firewall
- encryptie

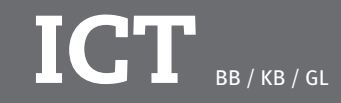

## **3.3 een eenvoudige ICT-infrastructuur in een gebouw installeren**

**3.3.2 bij het installeren van een eenvoudige ICT-infrastructuur de juiste materialen, gereedschappen en werkwijze kiezen en gebruiken**

- 1. installatietechnieken behorende bij de gekozen infrastructuur benoemen en toepassen
- 2. een bedraad netwerk met UTPkabels installeren en testen
- 3. een draadloos netwerk met behulp van een router installeren, configureren en testen

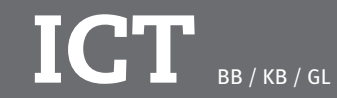

**3.3 een eenvoudige ICT-infrastructuur in een gebouw installeren** 

**3.3.3 relevante tekeningen gebruiken voor de installatie van een eenvoudige ICT-infrastructuur** 

1. tekeningen van een eenvoudige ICT-infrastructuur lezen en gebruiken

 $\overline{\textbf{ICT}}_{\scriptscriptstyle\text{BB/KB/GU}}$ 

**3.4.1 een eindgebruiker advies geven over aan te schaffen ICT-producten passend bij een gegeven gebruiksdoel**

- 1. onderzoek doen naar het gebruiksdoel van de klant
- 2. het gebruiksdoel van de klant vertalen naar passende ICT-producten
- 3. een vergelijkend onderzoek naar het aan te schaffen ICT-product doen
- 4. adviseren aan de hand van een optielijst
- 5. de prijs-kwaliteitverhouding betrekken in een advies

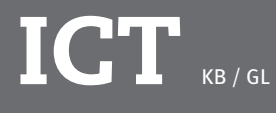

**3.4 een eindgebruiker informeren en adviseren over ICT-producten en het gebruik ervan** 

3.4.2 een kostenberekening maken van aan te schaffen ICT-producten

- 1. een offerte maken met behulp van een spreadsheetprogramma voor een configuratie die voldoet aan de wensen van de klant
- 2. met behulp van een spreadsheetprogramma een eenvoudige kostenberekening maken, bijvoorbeeld voor een offerte en factuur
- 3. functies van een spreadsheetprogramma benoemen, toelichten en gebruiken, met n name:
- tabellen
- **formules**
- grafieken

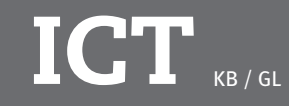

**3.4 een eindgebruiker informeren en adviseren over ICT-producten en het gebruik ervan** 

**3.4.3 vakspecialistische vragen beantwoorden over de mogelijkheden van ICT-producten voor een gebruiksdoel**

- 1. bij het zoeken naar antwoorden/ mogelijkheden gebruik maken van websites, fora, handboeken of door navraag te doen bij collega's
- 2. eindgebruikers adviseren en informeren

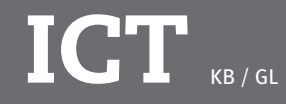

**3.4 een eindgebruiker informeren en adviseren over ICT-producten en het gebruik ervan** 

**3.4.4 beknopt en stapsgewijs instructies en FAQ's schrijven**

- 1. een korte, eenvoudige schriftelijke instructie maken voor specifiek gebruik van hard- en/of software
- 2. een eenvoudige FAQ-lijst over veel voor komende, eenvoudige storingen en gebruikersvragen aanvullen of bijstellen

**3.4 een eindgebruiker informeren en adviseren over ICT-producten en het gebruik ervan** 

**3.4.5 bij instructie en toelichting rekening houden met het niveau van de gebruiker**

1. kennis van ICT zo vertalen dat een eindgebruiker begrijpt wat toegelicht wordt

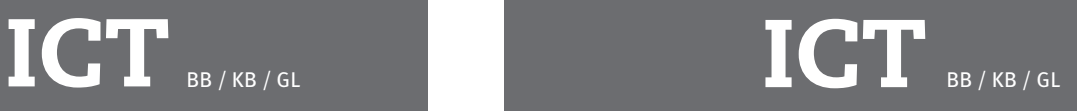